## Combining Multiple Tables

Today we will start to look at the nycflights13 data tables.

You can think of this dataset as if it was a spreadsheet with multiple spreadsheets within a workbook.

Take a look at the *flights* table and the *airlines* table. Do the two tables have a common variable that can be used as a key to match the rows of the tables?

```
library(tidyverse)
library(nycflights13)
library(skimr)
```
flights **%>% head**()

```
## # A tibble: 6 x 19
## year month day dep_time sched_dep_time dep_delay arr_time
## <int> <int> <int> <int> <int> <dbl> <int>
## 1 2013 1 1 517 515 2 830
## 2 2013 1 1 533 529 4 850
## 3 2013 1 1 542 540 2 923
## 4 2013 1 1 544 545 -1 1004
## 5 2013 1 1 554 600 -6 812
## 6 2013 1 1 554 558 -4 740
## # ... with 12 more variables: sched_arr_time <int>, arr_delay <dbl>,
## # carrier <chr>, flight <int>, tailnum <chr>, origin <chr>, dest <chr>,
## # air_time <dbl>, distance <dbl>, hour <dbl>, minute <dbl>,
## # time_hour <dttm>
airlines %>% head()
## # A tibble: 6 x 2
## carrier name
## <chr> <chr>
## 1 9E Endeavor Air Inc.
## 2 AA American Airlines Inc.
## 3 AS Alaska Airlines Inc.
## 4 B6 JetBlue Airways
## 5 DL Delta Air Lines Inc.
## 6 EV ExpressJet Airlines Inc.
airports %>% head()
## # A tibble: 6 x 8
## faa name lat lon alt tz dst tzone
## <chr> <chr> <dbl> <dbl> <int> <dbl> <chr> <chr>
## 1 04G Lansdowne Airport 41.1 -80.6 1044 -5 A America/New~
## 2 06A Moton Field Municipal \sim 32.5 -85.7 264 -6 A America/Chi\sim## 3 06C Schaumburg Regional 42.0 -88.1 801 -6 A America/Chi~
## 4 06N Randall Airport 41.4 -74.4 523 -5 A America/New~
## 5 09J Jekyll Island Airport 31.1 -81.4 11 -5 A America/New~
## 6 0A9 Elizabethton Municipal~ 36.4 -82.2 1593 -5 A America/New~
flightsJoined <- flights %>%
 inner_join(airlines, by = c("carrier" = "carrier") )
```
flightsJoined **%>% head**()

## # A tibble: 6 x 20 ## year month day dep time sched dep time dep delay arr time ## <int> <int> <int> <int> <int> <dbl> <int> ## 1 2013 1 1 517 515 2 830 ## 2 2013 1 1 533 529 4 850 ## 3 2013 1 1 542 540 2 923 ## 4 2013 1 1 544 545 -1 1004 ## 5 2013 1 1 554 600 -6 812 ## 6 2013 1 1 554 558 -4 740 ## # ... with 13 more variables: sched arr time <int>, arr delay <dbl>, ## # carrier <chr>, flight <int>, tailnum <chr>, origin <chr>, dest <chr>, ## # air\_time <dbl>, distance <dbl>, hour <dbl>, minute <dbl>, ## # time\_hour <dttm>, name <chr>

**glimpse**(flightsJoined)

```
## Observations: 336,776
## Variables: 20
## $ year <int> 2013, 2013, 2013, 2013, 2013, 2013, 2013, 2013,...
## $ month <int> 1, 1, 1, 1, 1, 1, 1, 1, 1, 1, 1, 1, 1, 1, 1, 1,...
## $ day <int> 1, 1, 1, 1, 1, 1, 1, 1, 1, 1, 1, 1, 1, 1, 1, 1,...
## $ dep_time <int> 517, 533, 542, 544, 554, 554, 555, 557, 557, 55...
## $ sched_dep_time <int> 515, 529, 540, 545, 600, 558, 600, 600, 600, 60...
## $ dep delay <dbl> 2, 4, 2, -1, -6, -4, -5, -3, -3, -2, -2, -2, -2...
## $ arr_time <int> 830, 850, 923, 1004, 812, 740, 913, 709, 838, 7...
## $ sched_arr_time <int> 819, 830, 850, 1022, 837, 728, 854, 723, 846, 7...
## $ arr_delay <dbl> 11, 20, 33, -18, -25, 12, 19, -14, -8, 8, -2, -...
## $ carrier <chr> "UA", "UA", "AA", "B6", "DL", "UA", "B6", "EV",...
## $ flight <int> 1545, 1714, 1141, 725, 461, 1696, 507, 5708, 79...
## $ tailnum <chr> "N14228", "N24211", "N619AA", "N804JB", "N668DN...
## $ origin <chr> "EWR", "LGA", "JFK", "JFK", "LGA", "EWR", "EWR"...
## $ dest <chr> "IAH", "IAH", "MIA", "BQN", "ATL", "ORD", "FLL"...
## $ air_time <dbl> 227, 227, 160, 183, 116, 150, 158, 53, 140, 138...
## $ distance <dbl> 1400, 1416, 1089, 1576, 762, 719, 1065, 229, 94...
## $ hour <dbl> 5, 5, 5, 5, 6, 5, 6, 6, 6, 6, 6, 6, 6, 6, 6, 5,...
## $ minute <db1> 15, 29, 40, 45, 0, 58, 0, 0, 0, 0, 0, 0, 0, 0, 0, ...
## $ time_hour <dttm> 2013-01-01 05:00:00, 2013-01-01 05:00:00, 2013...
## $ name <chr> "United Air Lines Inc.", "United Air Lines Inc....
```
A package that I like for summarizing the variables in a dataframe is the *skim* function from the *skimr* package. What do you think?

Check that the new column *name* has been added.

flightsJoined **%>% select**(carrier, name, flight, origin, dest) **%>% head**()

```
## # A tibble: 6 x 5
## carrier name flight origin dest
## <chr> <chr> <chr> <chr> <chr> <chr> <chr> <chr> <chr> <chr> <chr> <chr> <chr> <chr> <chr> <chr> <chr> <chr> <chr<br/> <chr> <chr> <chr> <chr> <chr<br/> <chr<br/> <chr\sim## 1 UA United Air Lines Inc. 1545 EWR IAH
## 2 UA United Air Lines Inc. 1714 LGA IAH
## 3 AA American Airlines Inc. 1141 JFK MIA
## 4 B6 JetBlue Airways 725 JFK BQN
```
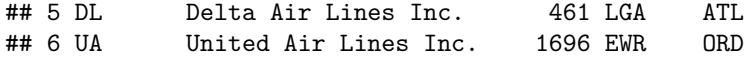

How big are the dataframes? Note the base R finction *nrow* just give a number as output, using the dplyr function *count()* give a dataframe.

```
nrow(flights)
## [1] 336776
nrow(flightsJoined)
## [1] 336776
flights %>% count()
## # A tibble: 1 x 1
## n
## <int>
## 1 336776
flightsJoined %>% count()
## # A tibble: 1 x 1
```

```
## n
## <int>
## 1 336776
```
Suppose we are interested in the flights from NYC airports to the West Coast.

The Pacific Time Zone is time zone -8 in the airports table. (I do not know why there are more airports that given in the book.)

```
airportsPT <- airports %>% filter(tz == -8)
```

```
airportsPT %>% head()
```

```
## # A tibble: 6 x 8
## faa name lat lon alt tz dst tzone
## <chr> <chr> <dbl> <dbl> <int> <dbl> <chr> <chr>
## 1 0S9 Jefferson County I ~ 48.1 -123. 108 -8 A America/Los_Ang~
## 2 1C9 Frazier Lake Airpa~ 54.0 -125. 152 -8 A America/Vancouv~
## 3 1RL Point Roberts Airp~ 49.0 -123. 10 -8 A America/Los_Ang~
## 4 38W Lynden Airport 49.0 -122. 106 -8 A America/Los_Ang~
## 5 49X Chemehuevi Valley 34.5 -114. 638 -8 A America/Los_Ang~
## 6 55S Packwood 46.4 -121. 1057 -8 A America/Los_Ang~
```

```
airportsPT %>% count()
```

```
## # A tibble: 1 x 1
## n
## <int>
## 1 178
```
Now if we are interested in the flights from NYC to the west coast, find the airports in the Pacific Time Zone and join the airportPT we will get the flights to the west coast.

```
nycDestPT <- flights %>% inner_join(airportsPT, by = c("dest" = "faa") )
```
nycDestPT **%>% count**()

## # A tibble: 1 x 1 ## n ## <int> ## 1 46324

If we *left\_join* we will get all of the rows in *flights*.

Check out the *map* function, it applies a function to all columns.

```
nycDest <- flights %>% left_join(airportsPT, by = c("dest" = "faa") )
```
nycDest **%>% count**()

```
## # A tibble: 1 x 1
## n
## <int>
## 1 336776
nycDest %>% head()
## # A tibble: 6 x 26
## year month day dep_time sched_dep_time dep_delay arr_time
## <int> <int> <int> <int> <int> <dbl> <int>
## 1 2013 1 1 517 515 2 830
## 2 2013 1 1 533 529 4 850
## 3 2013 1 1 542 540 2 923
## 4 2013 1 1 544 545 -1 1004
## 5 2013 1 1 554 600 -6 812
## 6 2013 1 1 554 558 -4 740
## # ... with 19 more variables: sched_arr_time <int>, arr_delay <dbl>,
## # carrier <chr>, flight <int>, tailnum <chr>, origin <chr>, dest <chr>,
## # air_time <dbl>, distance <dbl>, hour <dbl>, minute <dbl>,
## # time_hour <dttm>, name <chr>, lat <dbl>, lon <dbl>, alt <int>,
## # tz <dbl>, dst <chr>, tzone <chr>
nycDest %>% map(~sum(is.na(.)))
## $year
## [1] 0
##
## $month
## [1] 0
##
## $day
## [1] 0
##
## $dep_time
## [1] 8255
##
## $sched_dep_time
## [1] 0
##
## $dep delay
## [1] 8255
##
## $arr_time
## [1] 8713
```
## ## \$sched\_arr\_time ## [1] 0  $\# \#$ ## \$arr\_delay ## [1] 9430  $##$ ## \$carrier ## [1] 0  $\# \#$ ## \$flight ## [1] 0 ## ## \$tailnum ## [1] 2512  $\# \#$ ## \$origin ## [1] 0  $##$ ## \$dest ## [1] 0 ## ## \$air\_time ## [1] 9430  $\# \#$ ## \$distance ## [1] 0  $\# \#$ ## \$hour ## [1] 0  $##$ ## \$minute ## [1] 0  $##$ ## \$time\_hour ## [1] 0 ## ## \$name ## [1] 290452  $\# \#$  $##$ \$lat ## [1] 290452  $##$ ## \$lon ## [1] 290452  $\# \#$ ## \$alt ## [1] 290452  $##$ ## \$tz ## [1] 290452  $\# \#$ ## \$dst ## [1] 290452

 $\#$ # ## \$tzone ## [1] 290452